# <span id="page-0-0"></span>Package 'sampleClassifier'

April 12, 2018

<span id="page-0-1"></span>Type Package Title Sample Classifier Version 1.3.1 Date 2017-11-22 Author Khadija El-Amrani Maintainer Khadija El Amrani <a.khadija@gmx.de> Description The package is designed to classify gene expression profiles. **Depends**  $R$  ( $>= 3.4$ ), MGFM, MGFR, annotate Imports e1071, ggplot2, stats, utils Suggests sampleClassifierData, BiocStyle, hgu133a.db, hgu133plus2.db biocViews Classification, Microarray, RNASeq, GeneExpression License Artistic-2.0 LazyData yes NeedsCompilation no

# R topics documented:

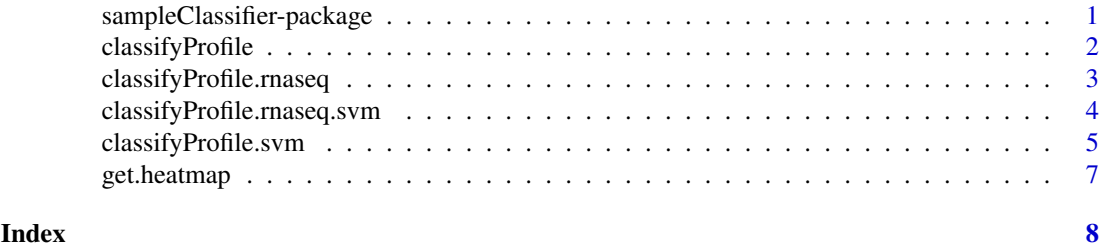

sampleClassifier-package

*Sample Classifier*

# Description

The package is designed to classify samples from microarray and RNA-seq gene expression datasets.

#### Details

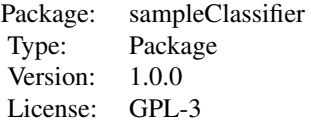

# <span id="page-1-0"></span>Author(s)

Khadija El Amrani Maintainer: Khadija El Amrani <khadija.el-amrani@charite.de>

#### Examples

```
## Not run:
library(sampleClassifierData)
data("se_micro_refmat")
micro_refmat <- assay(se_micro_refmat)
data("se_micro_testmat")
micro_testmat <- assay(se_micro_testmat)
res1.list <- classifyProfile(ref_matrix=micro_refmat, query_mat=micro_testmat,
chip1="hgu133plus2",chip2="hgu133a", write2File=FALSE)
res1.list
```
## End(Not run)

<span id="page-1-1"></span>classifyProfile *Expression profile classification*

#### Description

Function to classify microarray gene expression profiles

# Usage

```
classifyProfile(ref_matrix, query_mat, chip1 = "hgu133plus2", chip2 = "hgu133a", fun1 = median, fu
```
# Arguments

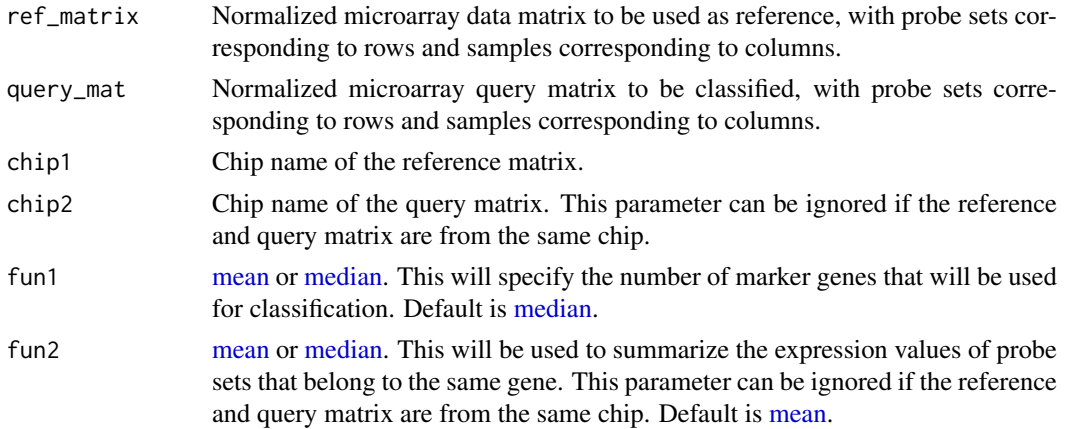

<span id="page-2-0"></span>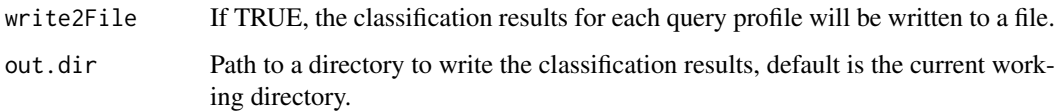

# Details

Each query profile is compared to all sample types in the reference matrix and a similarity score is calculated. The similarity score is based on the number of marker genes that are shared between the query and the reference. These marker genes are given in a file if write2File is TRUE.

#### Value

A list with top hits for each query profile, sorted according to a similarity score.

#### Author(s)

Khadija El Amrani <khadija.el-amrani@charite.de>

# See Also

see also [getMarkerGenes](#page-0-1).

#### Examples

```
library(sampleClassifierData)
data("se_micro_refmat")
micro_refmat <- assay(se_micro_refmat)
data("se_micro_testmat")
micro_testmat <- assay(se_micro_testmat)
res1.list <- classifyProfile(ref_matrix=micro_refmat, query_mat=micro_testmat,
chip1="hgu133plus2",chip2="hgu133a", write2File=FALSE)
res1.list
```
<span id="page-2-1"></span>classifyProfile.rnaseq

*Expression profile classification*

#### Description

Function to classify RNA-seq gene expression profiles

# Usage

classifyProfile.rnaseq(ref\_matrix, query\_mat, gene.ids.type="ensembl", fun1 = median, write2File=

#### <span id="page-3-0"></span>Arguments

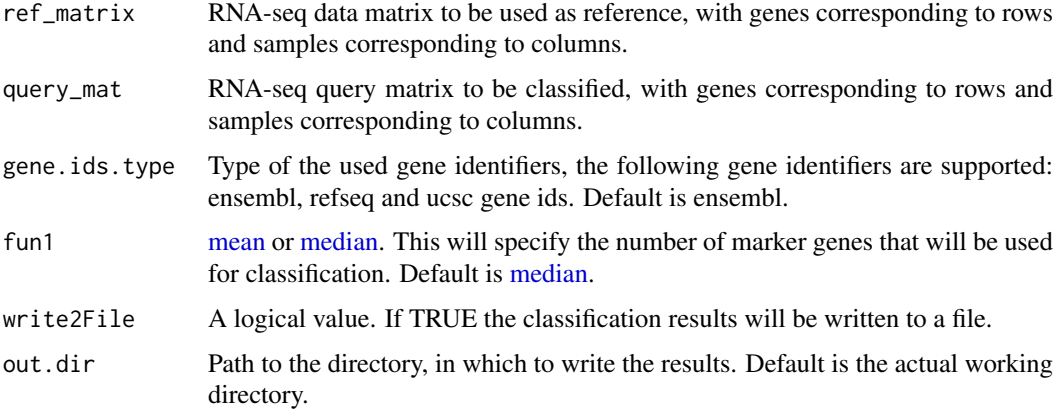

# Details

Each query profile is compared to all sample types in the reference matrix and a similarity score is calculated. The similarity score is based on the number of marker genes that are shared between the query and the reference. These marker genes are given in a file if write2File is TRUE.

# Value

A list with top hits for each query profile, sorted according to a similarity score.

#### Author(s)

Khadija El Amrani <khadija.el-amrani@charite.de>

# Examples

```
library(sampleClassifierData)
data("se_rnaseq_refmat")
rnaseq_refmat <- assay(se_rnaseq_refmat)
data("se_rnaseq_testmat")
rnaseq_testmat <- assay(se_rnaseq_testmat)
res2.list <- classifyProfile.rnaseq(ref_matrix=rnaseq_refmat, query_mat=rnaseq_testmat,
gene.ids.type="ensembl",write2File=FALSE)
res2.list
```
classifyProfile.rnaseq.svm *Expression profile classification*

# Description

Function to classify RNA-seq gene expression profiles using support vector machines (SVM)

#### <span id="page-4-0"></span>Usage

classifyProfile.rnaseq.svm(ref\_matrix, query\_mat, gene.ids.type="ensembl", fun1 = median)

#### Arguments

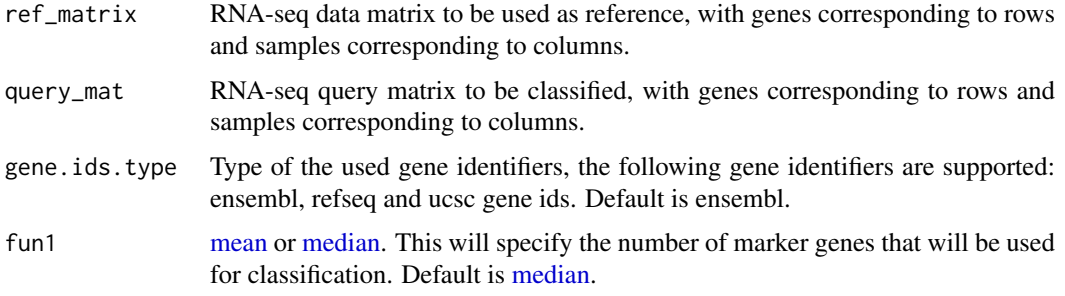

#### Details

This function is based on the function [svm](#page-0-1) from the R-package 'e1071'.

# Value

A data frame with the predicted classes for each query profile.

#### Author(s)

Khadija El Amrani <khadija.el-amrani@charite.de>

# Examples

```
library(sampleClassifierData)
data("se_rnaseq_refmat")
rnaseq_refmat <- assay(se_rnaseq_refmat)
data("se_rnaseq_testmat")
rnaseq_testmat <- assay(se_rnaseq_testmat)
res2.svm.df <- classifyProfile.rnaseq.svm(ref_matrix=rnaseq_refmat, query_mat=rnaseq_testmat,
gene.ids.type="ensembl")
res2.svm.df
```
classifyProfile.svm *Expression profile classification*

# Description

Function to classify microarray gene expression profiles using support vector machines (SVM)

# Usage

```
classifyProfile.svm(ref_matrix, query_mat, chip1 = "hgu133plus2", chip2 = "hgu133a", fun1 = mediar
```
# <span id="page-5-0"></span>Arguments

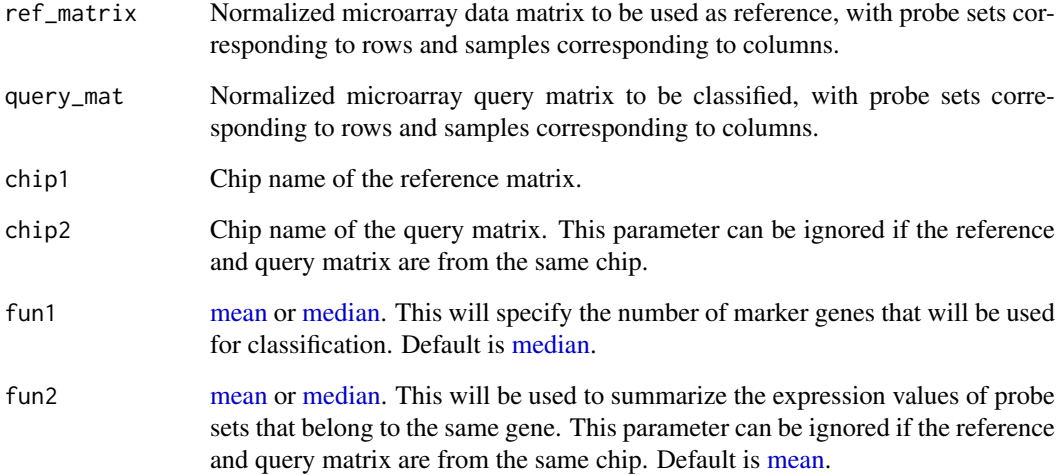

#### Details

This function is based on the function [svm](#page-0-1) from the R-package 'e1071'.

# Value

A data frame with the predicted classes for each query profile.

# Author(s)

Khadija El Amrani <khadija.el-amrani@charite.de>

# See Also

see also [getMarkerGenes](#page-0-1).

# Examples

```
library(sampleClassifierData)
data("se_micro_refmat")
micro_refmat <- assay(se_micro_refmat)
data("se_micro_testmat")
micro_testmat <- assay(se_micro_testmat)
res1.svm.df <- classifyProfile.svm(ref_matrix=micro_refmat, query_mat=micro_testmat,
chip1="hgu133plus2",chip2="hgu133a")
res1.svm.df
```
<span id="page-6-0"></span>

## Description

Function to display the classification predictions as a heatmap

# Usage

```
get.heatmap(res.list)
```
#### Arguments

res.list the result list returned by the function [classifyProfile](#page-1-1) or [classifyProfile.rnaseq](#page-2-1)

#### Details

This function is based on the function [ggplot](#page-0-1) from the R-package 'ggplot2'.

#### Value

This function is used only for the side effect of creating a heatmap.

#### Author(s)

Khadija El Amrani <khadija.el-amrani@charite.de>

# Examples

```
library(sampleClassifierData)
data("se_micro_refmat")
micro_refmat <- assay(se_micro_refmat)
data("se_micro_testmat")
micro_testmat <- assay(se_micro_testmat)
res1.list <- classifyProfile(ref_matrix=micro_refmat, query_mat=micro_testmat,
chip1="hgu133plus2",chip2="hgu133a", write2File=FALSE)
get.heatmap(res1.list)
```
# <span id="page-7-0"></span>Index

```
∗Topic RNA-seq data
    classifyProfile.rnaseq, 3
    classifyProfile.rnaseq.svm, 4
∗Topic SVM
    classifyProfile.rnaseq.svm, 4
    classifyProfile.svm, 5
∗Topic classification
    classifyProfile, 2
    classifyProfile.rnaseq, 3
    classifyProfile.rnaseq.svm, 4
    classifyProfile.svm, 5
    get.heatmap, 7
∗Topic heatmap
    get.heatmap, 7
∗Topic microarray data
    classifyProfile, 2
    classifyProfile.svm, 5
∗Topic package
    sampleClassifier-package, 1
classifyProfile, 2, 7
classifyProfile.rnaseq, 3, 7
classifyProfile.rnaseq.svm, 4
classifyProfile.svm, 5
get.heatmap, 7
getMarkerGenes, 3, 6
ggplot, 7
mean, 2, 4–6
median, 2, 4–6
```

```
sampleClassifier
        (sampleClassifier-package), 1
sampleClassifier-package, 1
svm, 5, 6
```